TPM AMD CPU MSI

## TPM 2.0 Firmware

TPM 2.0 Firmware TPM  $UEFI$  BIOS Firmware TPM AMD CPU Ryzen TPM 2.0(Trusted Platform Module 2.0) fractional original contract of the TPM 2.0 WSI Ryzen Ryzen

MSI TPM 2.0 Firmware

 $TPM$ 

1.  $[Del]$ 

2. UEFI BIOS [F7] [Advanced Mode]

 $1/7$ **(c) 2024 Tsukumo Support <ttc-t@tsukumo.co.jp> | 2024-05-21 03:54** [URL: https://faq.tsukumo.co.jp//index.php?action=artikel&cat=92&id=352&artlang=ja](https://faq.tsukumo.co.jp//index.php?action=artikel&cat=92&id=352&artlang=ja)

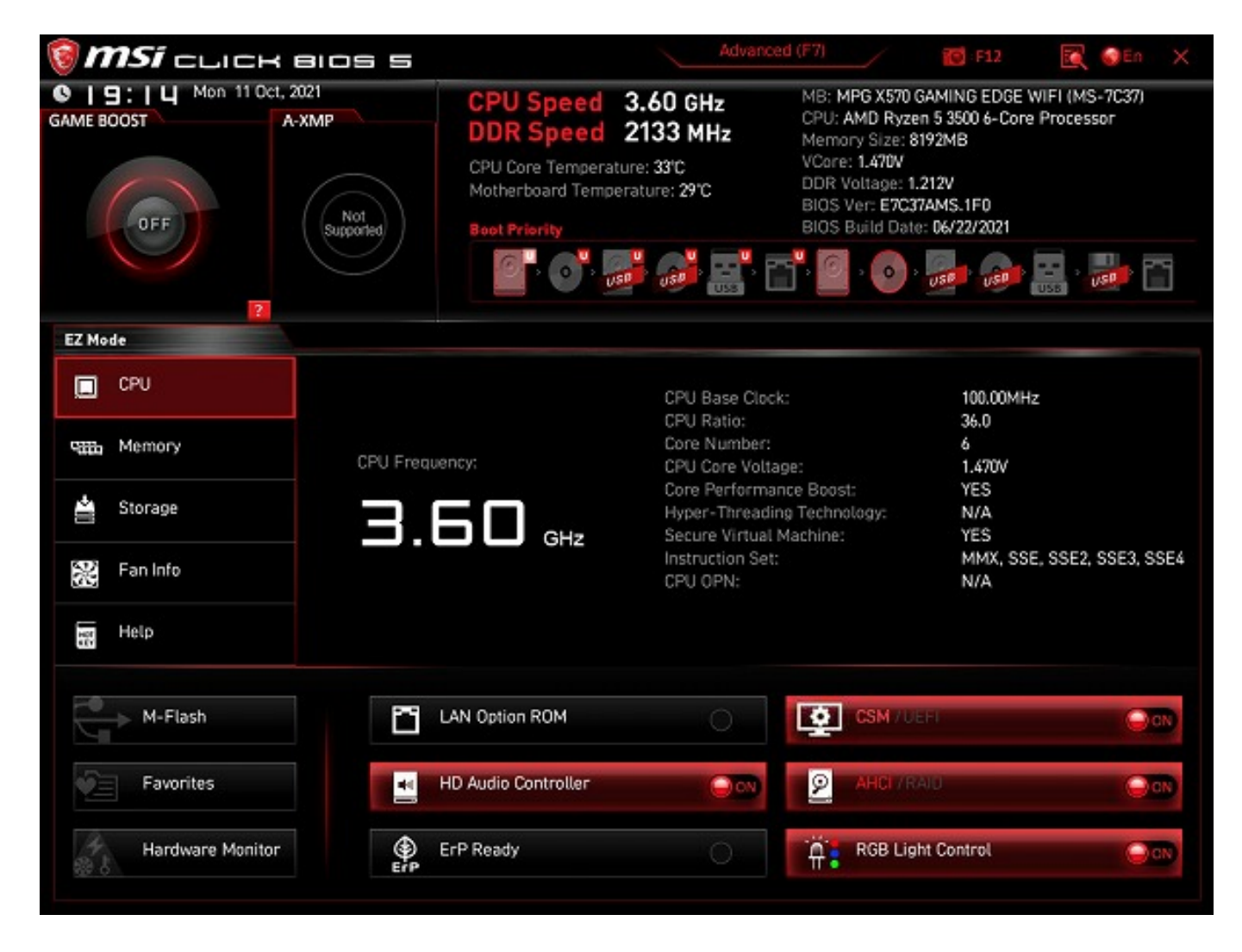

3. Sa and the set of the set of the set of the set of the set of the set of the set of the set of the set of the set of the set of the set of the set of the set of the set of the set of the set of the set of the set of the

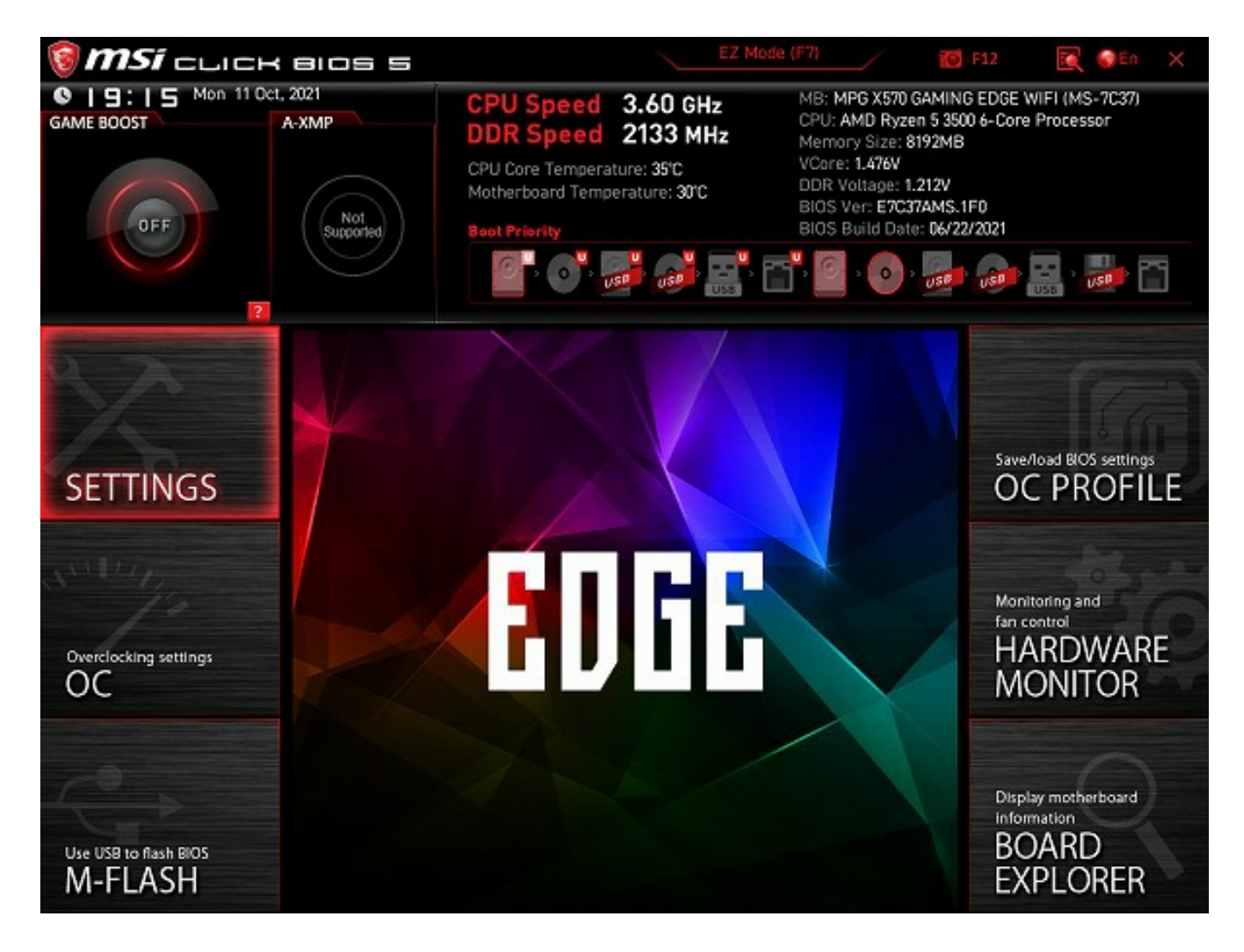

4. <br> **A** Security]

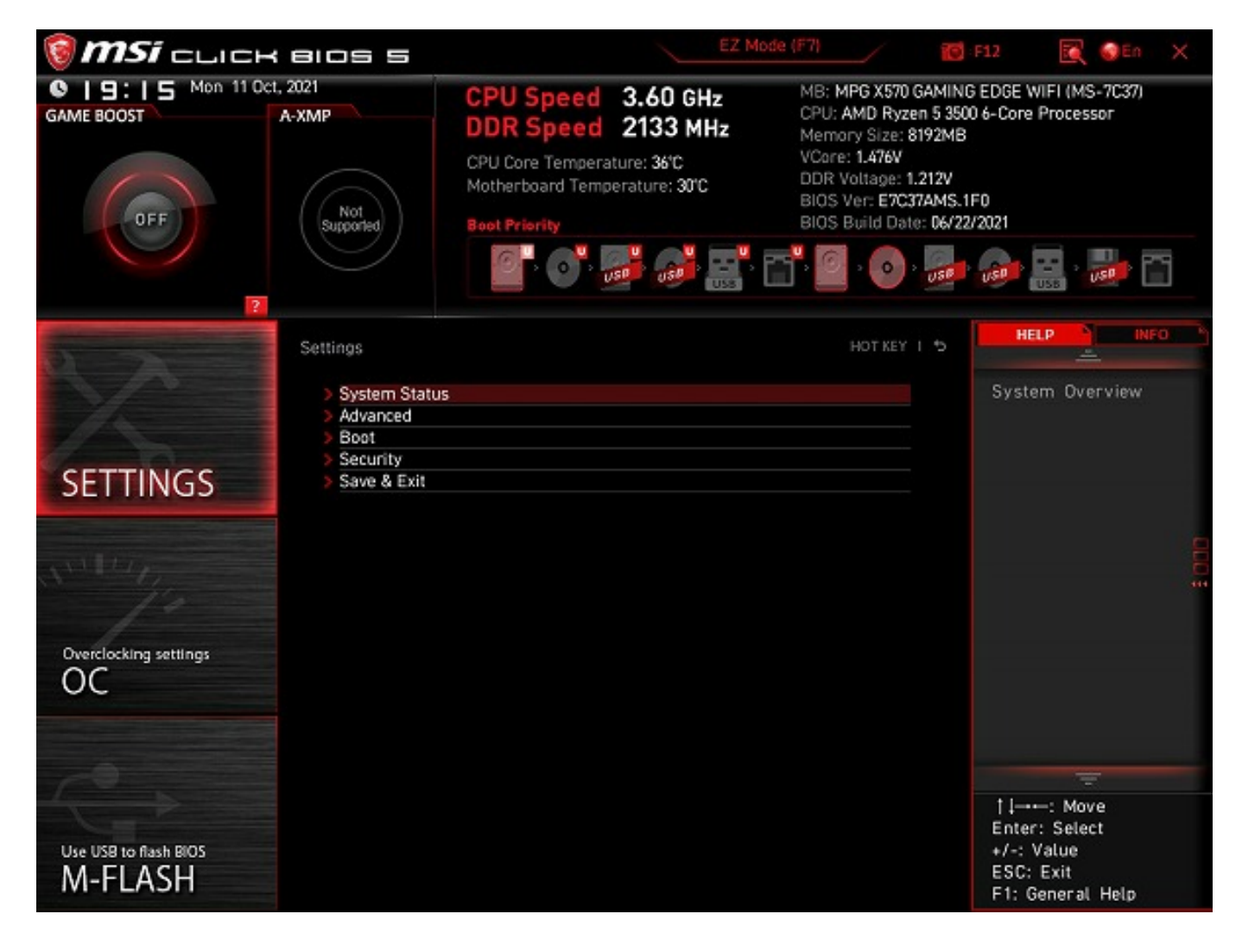

5. Security [Trusted Computing]

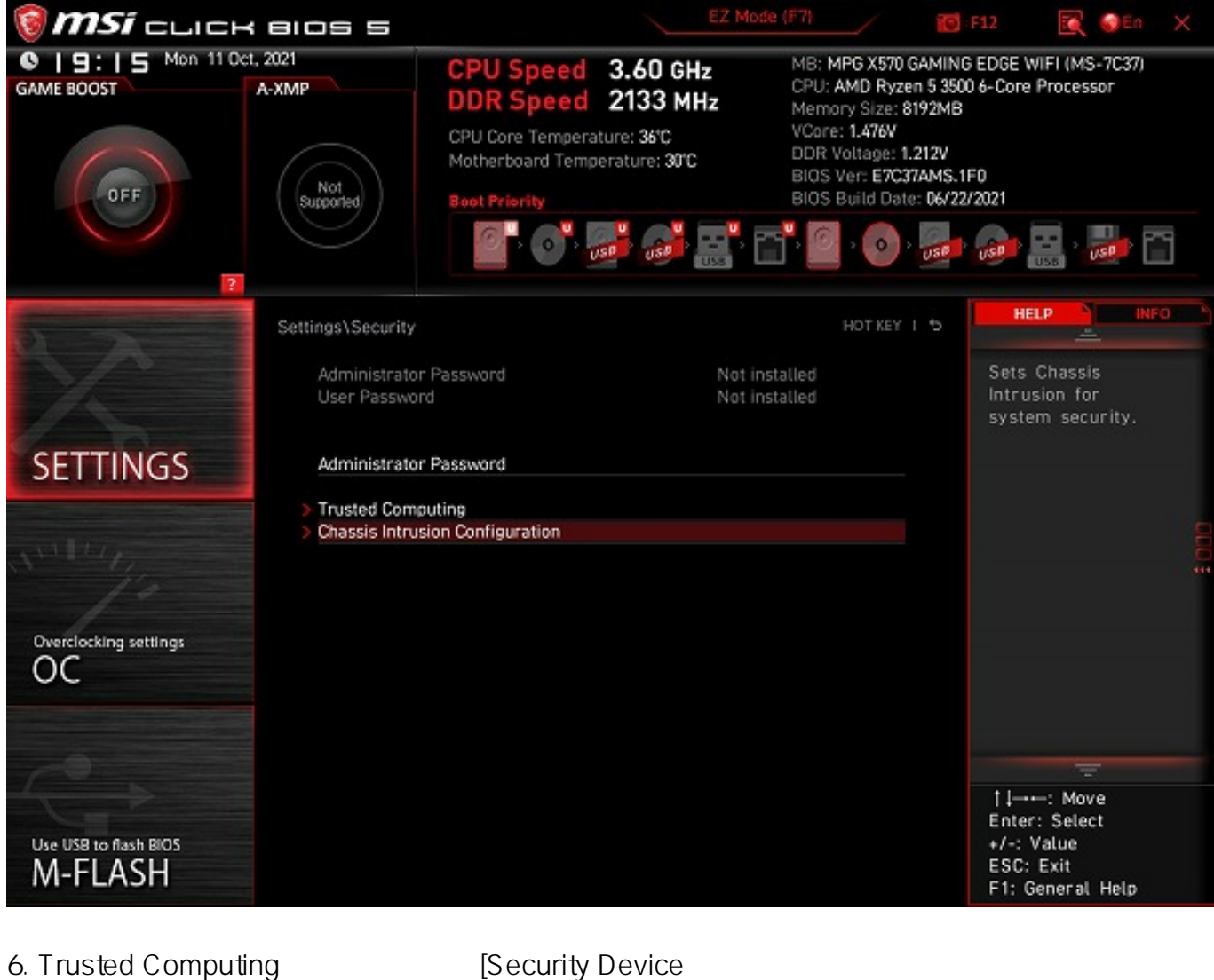

Support] [Disabled] [Enabled]

[AMD fTPM switch] [AMD CPU fTPM] [AMD CPU fTPM]

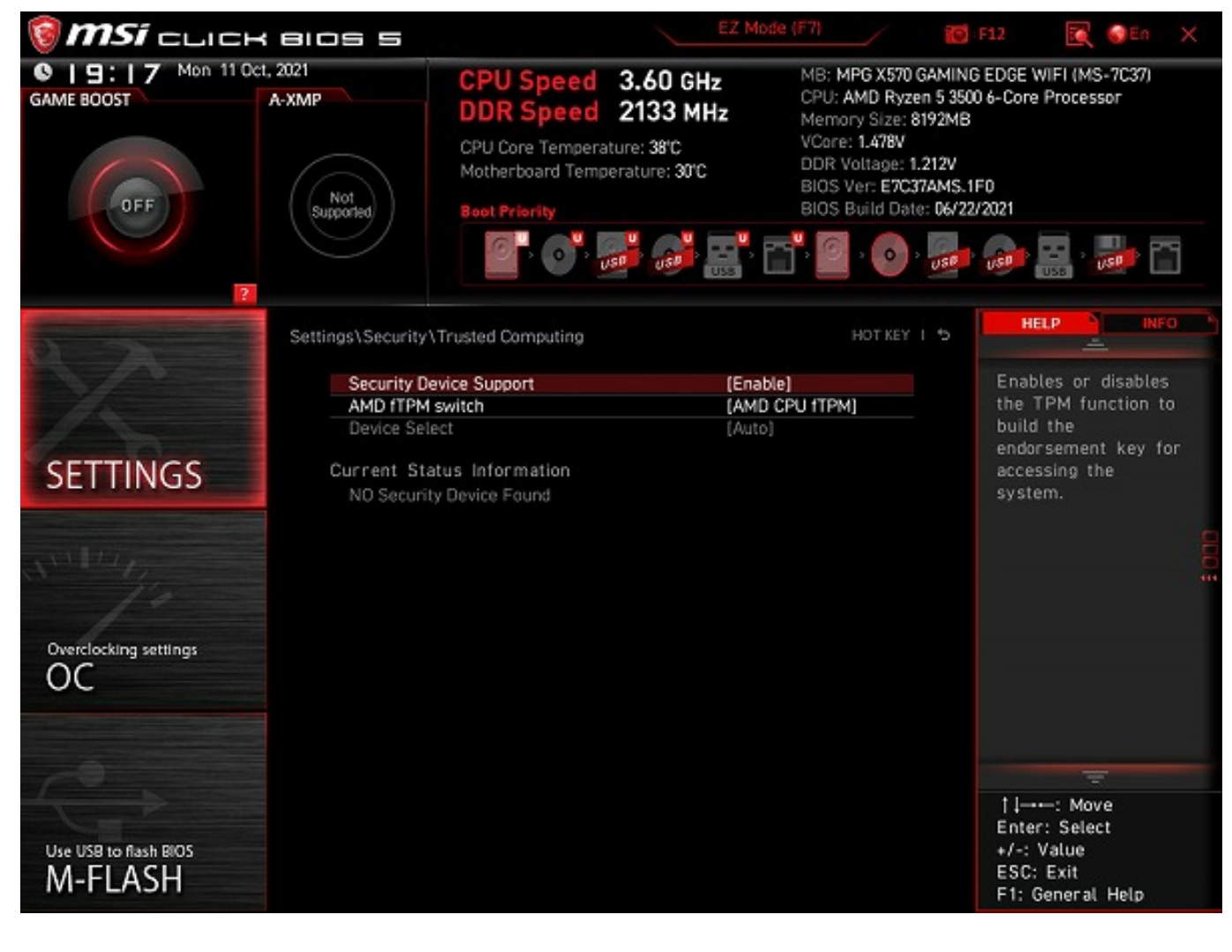

6. [F10] [Yes] [Yes] [Ses]

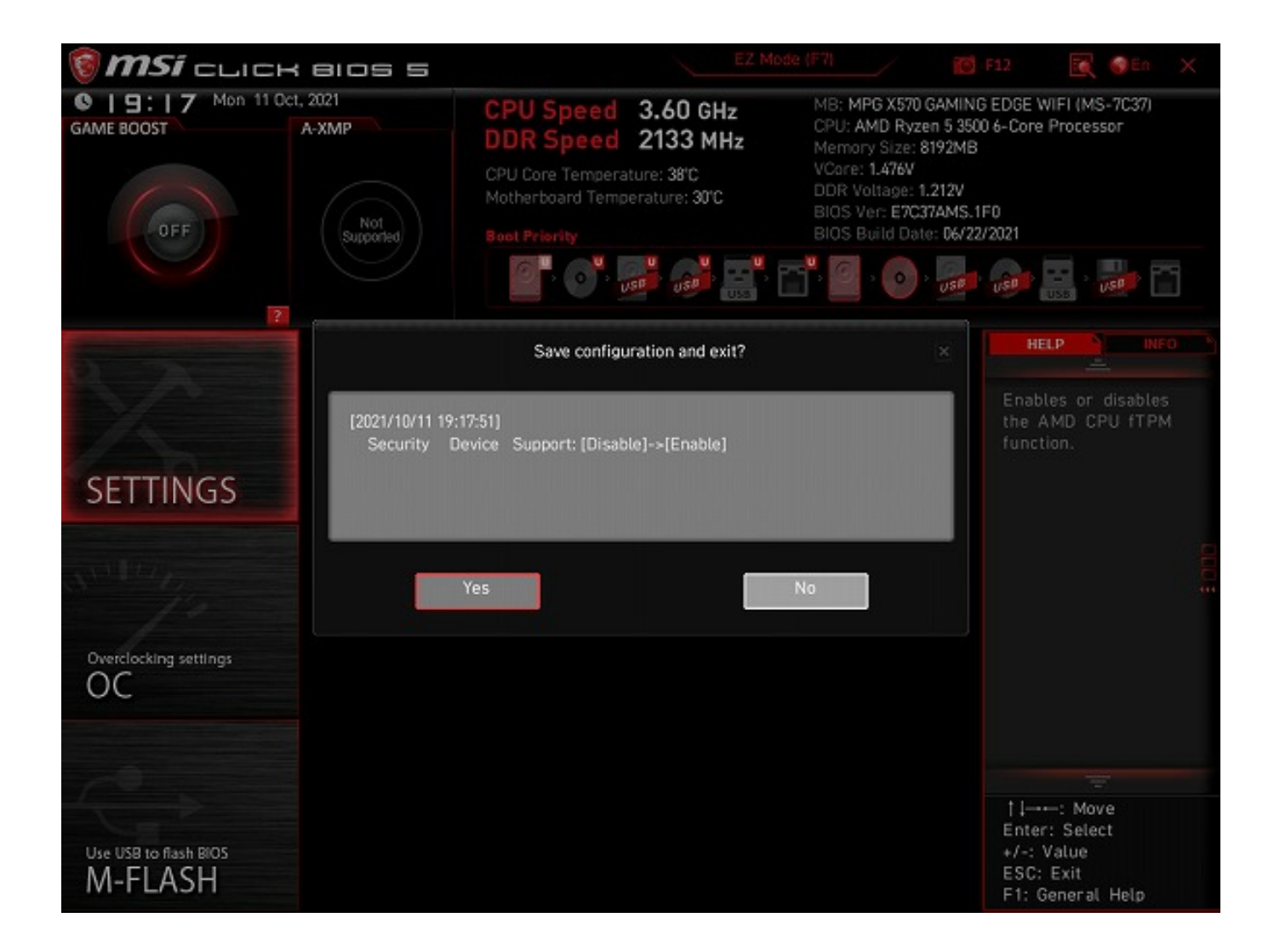

## MSI MPG X570 GAMING EDGE WIFI

※本記事作成時点(2021年10月現在)の情報に基づく記事となります。MSI社でのUEFIの仕様

ID: #1351

製作者: s.suzuki  $: 2021 - 10 - 11 20:01$